## **Tee ulkoinen linkki**

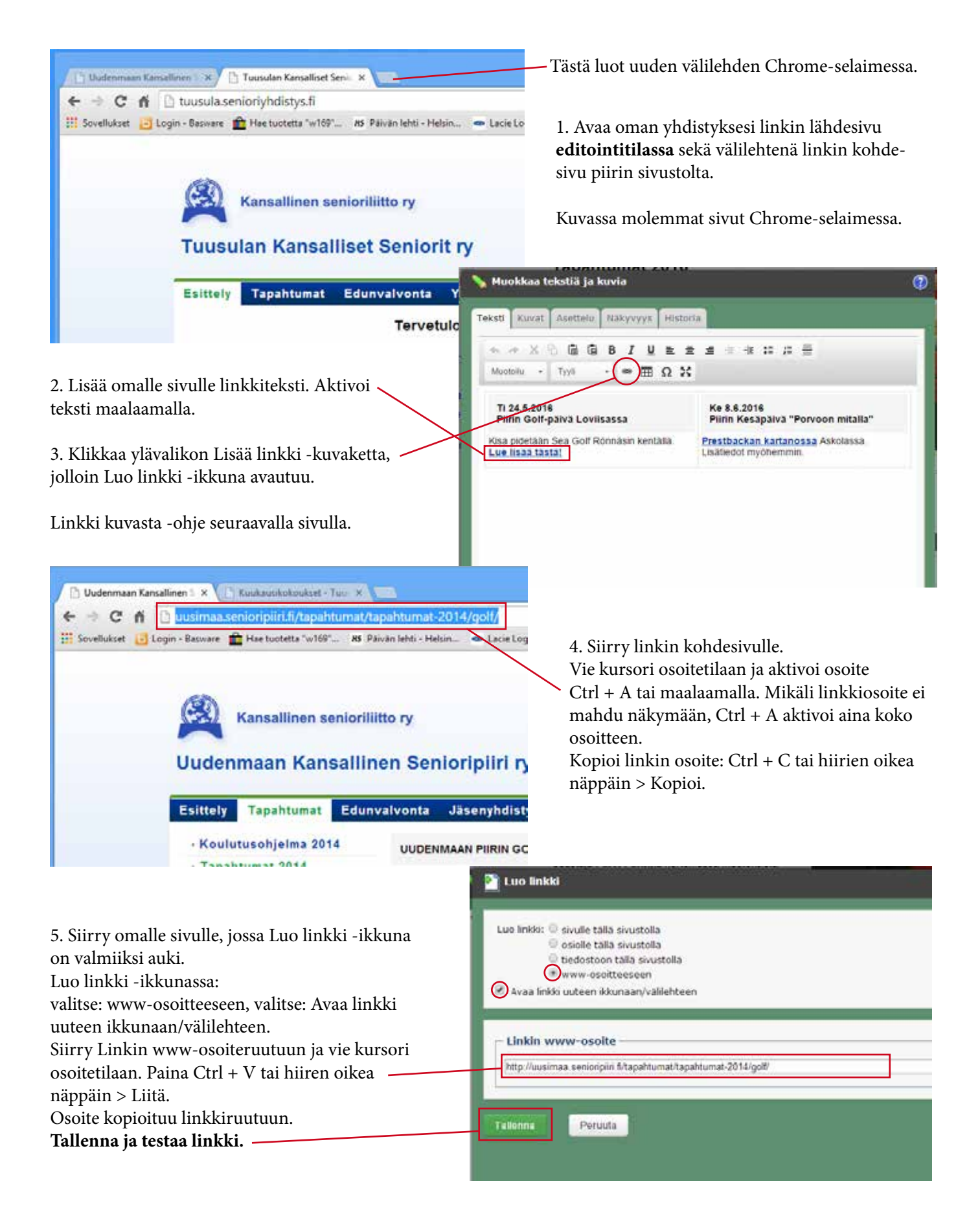

Tarkista lopuksi selainnäkymä piilottamalla työkalut.

## **Sähköpostilinkki**

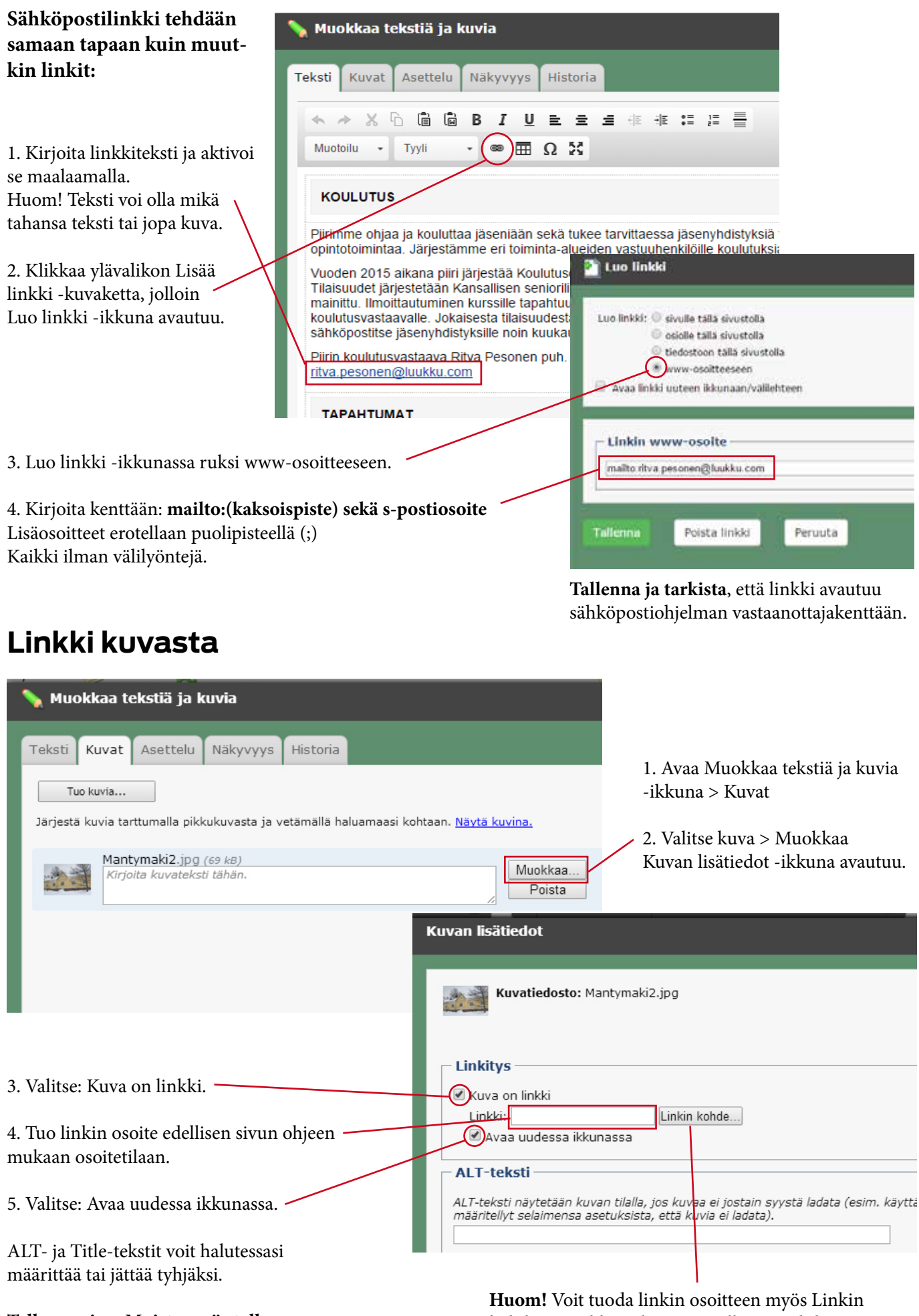

**Tallenna sivu. Muista myös tallennus Muokkaa tekstiä ja kuvia -ikkunassa.**

kohde -painikkeen kautta. Täällä voit tehdä myös sivuston sisäisen linkityksen.